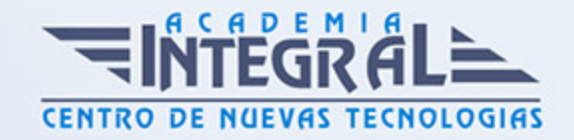

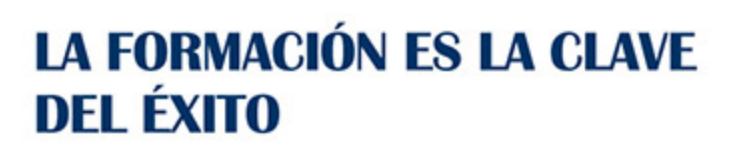

...............

# Guía del Curso Analista Programador MySQL

Modalidad de realización del curso: Online Titulación: Diploma acreditativo con las horas del curso

# **OBIETIVOS**

UML usa técnicas de notación gráfica para crear modelos visuales de sistemas de desarrollo de software. Hoy en día es el lenguaje de modelado de software más utilizado. Además en este curso profundizaremos en MySQL un servidor de bases de datos muy rápido, seguro, y fácil de usar. Si eso es lo que se está buscando, se le debe dar una oportunidad a MySQL. Se pueden encontrar comparaciones de desempeño con algunos otros manejadores de bases de datos en la página de MySQL.

# CONTENIDOS

# PARTE 1. UML 2. 0: PATRONES DE DISEÑO DE SOFTWARE

# UNIDAD DIDÁCTICA 1. INTRODUCCIÓN A UML

- 1. Introducción
- 2. El origen del UML: Unified Modeling Language
- 3. El Proceso Unificado
- 4. MDA: Model Driven Architecture

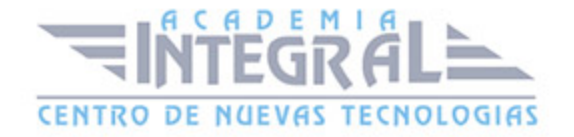

# UNIDAD DIDÁCTICA 2. CONCEPTOS DE LA ORIENTACIÓN A OBJETOS

- 1. Introducción
- 2. El objeto
- 3. La abstracción
- 4. Clases de objetos
- 5. Encapsulación
- 6. Herencia
- 7. Especialización y generalización
- 8. Clases abstractas y concretas
- 9. Polimorfismo
- 10. Composición
- 11. La especialización de los elementos: la noción de estereotipo en UML

# UNIDAD DIDÁCTICA 3. MODELADO I

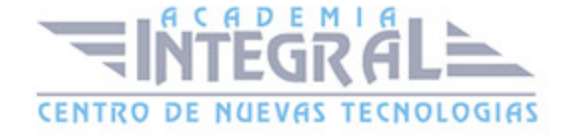

- 1. Modelado de Requisitos: Diagrama de los casos de uso
- 2. Casos de uso
- 3. Actor
- 4. Escenario
- 5. Representación textual de los casos de uso
- 6. Modelado de la dinámica
- 7. Diagrama de secuencia
- 8. Diagrama de comunicación
- 9. Marcos de interacción
- 10. Modelado de objetos
- 11. Conocer los objetos del sistema por descomposición
- 12. Representación de clases
- 13. Las asociaciones entre objetos
- 14. Relación de generalización/especialización entre clases
- 15. Diagrama de objetos o instancias
- 16. Diagrama de estructura compuesta

# UNIDAD DIDÁCTICA 4. ESTRUCTURACIÓN DE LOS ELEMENTOS DE MODELADO

- 1. Introducción
- 2. Empaquetado y diagrama de empaquetado
- 3. Asociaciones entre empaquetados

#### UNIDAD DIDÁCTICA 5. MODELADO II:

- 1. Modelado de objetos
- 2. La noción de estado
- 3. El cambio de estado
- 4. Elaboración del diagrama de estados-transiciones
- 5. El diagrama de timing
- 6. Modelado de las actividades

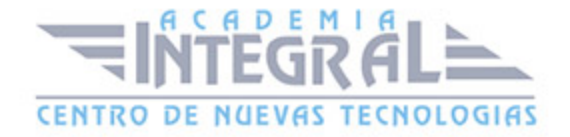

- 7. Las actividades y los encadenamientos de actividades
- 8. Las particiones o calles
- 9. Las actividades compuestas
- 10. El diagrama de vista de conjunto de las interacciones
- 11. Modelado de la arquitectura del sistema
- 12. El diagrama de componentes
- 13. El diagrama de despliegue

#### UNIDAD DIDÁCTICA 6. LOS PERFILES

- 1. Introducción
- 2. Los perfiles
- 3. Estereotipos
- 4. Tagged values

#### UNIDAD DIDÁCTICA 7. VISUAL PARADIGM

- 1. Introducción
- 2. Instalación
- 3. Interface
- 4. Crear un Proyecto
- 5. Guardar un proyecto
- 6. Diagrama de clases
- 7. Crear Y editar un diagrama de clases
- 8. Crear y editar elementos
- 9. Agregar atributos y operaciones
- 10. Crear generalización
- 11. Crear asociación
- 12. Análisis textual
- 13. Crear diagrama de análisis textual
- 14. Determinar clases y elementos
- 15. Crear clases candidatas
- 16. Diagrama de componentes

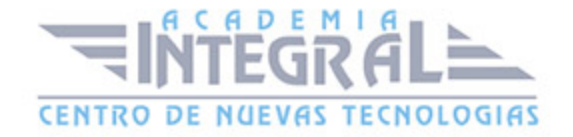

- 17. Crear un componente
- 18. Crear una interface

#### PARTE 2. ADMINISTRACIÓN DE BASES DE DATOS CON MYSQL

## UNIDAD DIDÁCTICA 1. INTRODUCCIÓN A MYSQL

- 1. ¿Qué es MySQL?
- 2. MySQL Open Source
- 3. ¿Por qué usar MySQL?
- 4. Algunos detalles técnicos de MySQL
- 5. Características

# UNIDAD DIDÁCTICA 2. INSTALACIÓN MYSQL

- 1. Introducción
- 2. Instalación de Xampp
- 3. Comprobar la instalación de Xampp
- 4. PHPMyAdmin
- 5. Contraseña para el root
- 6. Administración de usuarios
- 7. Acceder a nuestra base de datos por consola
- 8. Tipos de tablas en MySQL
- 9. Crear tablas
- 10. Relaciones uno a muchos
- 11. Relaciones muchos a muchos

# UNIDAD DIDÁCTICA 3. TIPOS DE DATOS

- 1. Introducción
- 2. Resumen de los tipos de datos
- 3. Tipos de datos String y Char

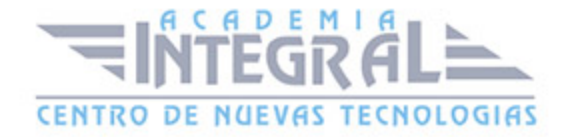

- 4. Tipos de datos numéricos
- 5. Tipos de datos para fecha y hora
- 6. Almacenamiento según el tipo de campo
- 7. La importancia de coger el tipo de columna correcto
- 8. Relación con otros tipos de datos de bases de datos

# UNIDAD DIDÁCTICA 4. OPERADORES ARITMÉTICO-LÓGICOS Y FUNCIONES

- 1. Introducción
- 2. Control de flujo
- 3. Operadores y funciones de comparación
- 4. Operadores lógicos
- 5. Funciones de fecha
- 6. Funciones para tipos String
- 7. Funciones aritméticas
- 8. Funciones matemáticas

#### UNIDAD DIDÁCTICA 5. SINTAXIS SQL

- 1. Introducción a la sintaxis SQL
- 2. Sentencias de definición de la estructura de datos
- 3. Sentencias de datos: Select, Insert, Delete, Update
- 4. Sintaxis de subconsultas
- 5. Sintaxis de JOIN

#### UNIDAD DIDÁCTICA 6. PROCEDIMIENTOS ALMACENADOS

- 1. Introducción a los Procedimientos almacenados
- 2. Stored procedure (Procedimientos almacenados)
- 3. Introducción a la sintaxis de los procedures (procedimientos)

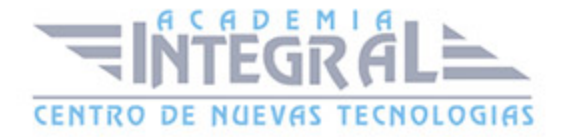

# UNIDAD DIDÁCTICA 7. TRIGGERS O DISPARADORES

- 1. Introducción a los trigger
- 2. Para que sirven y cuando utilizarlos.
- 3. Sintaxis de los trigger, Create trigger
- 4. Sintaxis de los trigger, drop trigger

# UNIDAD DIDÁCTICA 8. VISTAS

- 1. Introducción a las vistas
- 2. Sintaxis de las views, create view
- 3. Sintaxis de las views, alter view
- 4. Sintaxis de las view, drop view

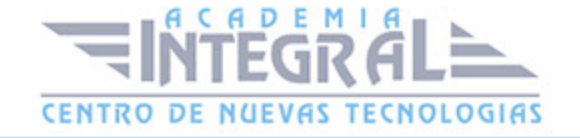

C/ San Lorenzo 2 - 2 29001 Málaga

T1f952 215 476 Fax951 987 941

#### www.academiaintegral.com.es

E - main fo@academiaintegral.com.es